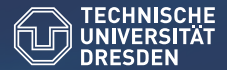

Center for Information Services and High Performance Computing (ZIH)

# Running Virtual Machines in a Slurm Batch System

Slurm User Group Meeting

September 2015

Ulf Markwardt +49 351 - 463 33640 ulf.markwardt@tu-dresden.de

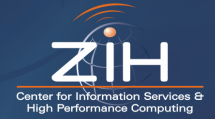

## Acknowledgements

These colleagues contribute to our VM / Slurm infrastructure:

- Matthias Jurenz Slurm plugins/provisioning
- Danny Rotscher Slurm scripts/programming
- Ralph Müller-Pfefferkorn integrating the G-Lite infrastructre,
- Rene Jäkel Open Nebula
- Bert Wesarg programming of the VM scheduler,

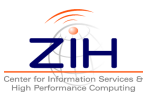

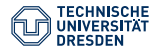

We have a new nice HPC system (#66 in Top 500):

- o over 1 PFLOPS performance
- about 5 PB scratch file system
- **•** heterogeneity
	- CPU (Westmere, Sandybridge, Haswell),
	- 9 different sitzes of memory (from 2 GB/core to 2 TB/node),
	- different accelerators
- Slurm is running fine with version 14.11.7 -(thanks to SchedMD for a few bug fixes...)

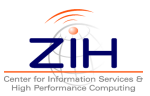

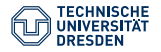

We have a new nice HPC system (#66 in Top 500):

- o over 1 PFLOPS performance
- about 5 PB scratch file system
- **•** heterogeneity
	- CPU (Westmere, Sandybridge, Haswell),
	- 9 different sitzes of memory (from 2 GB/core to 2 TB/node).
	- different accelerators
- Slurm is running fine with version 14.11.7 -(thanks to SchedMD for a few bug fixes...)

But some research communities need a special access to use the resources easily...

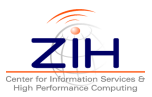

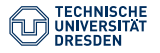

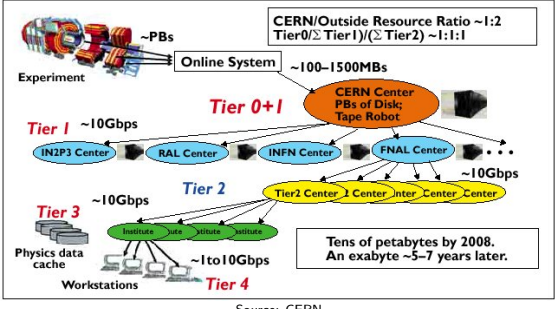

Source: CERN

Requirements of scientific experiments providing data for thousands of physicists (eg. LHC @ CERN):  $\rightarrow$  Grid computing

- scalable data infrastructure,
- well-defined software stack to enable reproducible analyses,
- easy-to-use, standardized access to compute resources

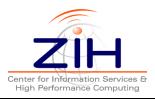

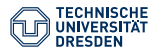

Infrastructure works (too) well...

- Science gateways for other communities provide easy access to specific software and workflows
- rising demands for compute resources

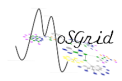

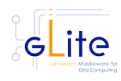

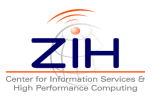

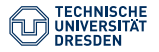

Infrastructure works (too) well...

- Science gateways for other communities provide easy access to specific software and workflows
- rising demands for compute resources

But HPC software is somewhat restricted when it comes to specific versions:

- specific hardware (IB cards, accelerators),
- software dependencies (Lustre),
- vendor support policies.

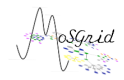

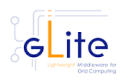

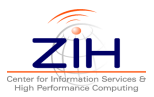

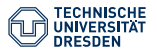

Solution: use virtual machines in an HPC / throughput system.

- arbitrary software stack  $(...)$ ,
- complete system isolation,
- fast start-up and shut-down
- stable and usable virtualization environment (KVM)

Requirements:

- hide virtualization from user
- $\bullet$  multiple users can share a VM / image
- multiple images

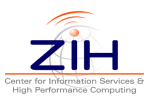

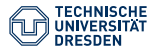

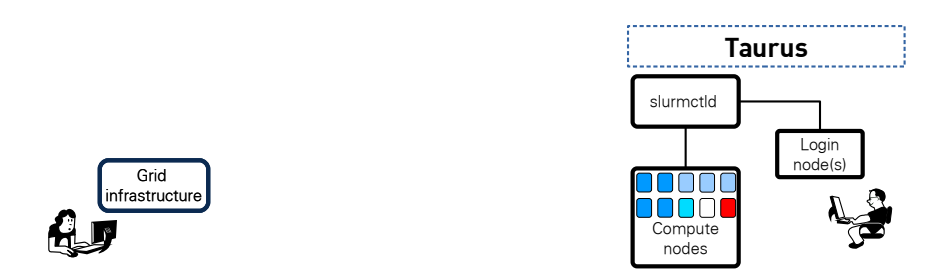

Testcase: How can we run jobs from ATLAS Grid on our HPC system? Requirements:

- Scientific Linux 6.6
- no persistent file systems
- about 40 GB local disk space needed

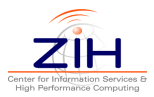

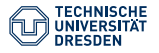

## Requirements

- Slurm needs a unique hostname for each VM.
	- Start a VM with a well-defined MAC address,
	- Dynamically enter MAC/IP/name into local DHCP and DNS servers.
	- Once the VM powers up it then has exactly the hostname Slurm knows,  $like$   $v = SIA-003$
- Jobs in the queue need *different* images
	- We use --gres=vm\_<imagename>; node definition like: NodeName=vm-SL6-[001-010] Gres=vm\_SL6:24 ...
	- We have plenty of (mostly unused) hostnames in the configuration, for each image.
- We have a maximum runtime of 7 days
- Garbage collector..

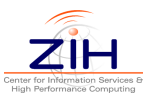

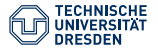

A VM scheduler keeps track on the Slurm queue and on the VMs.

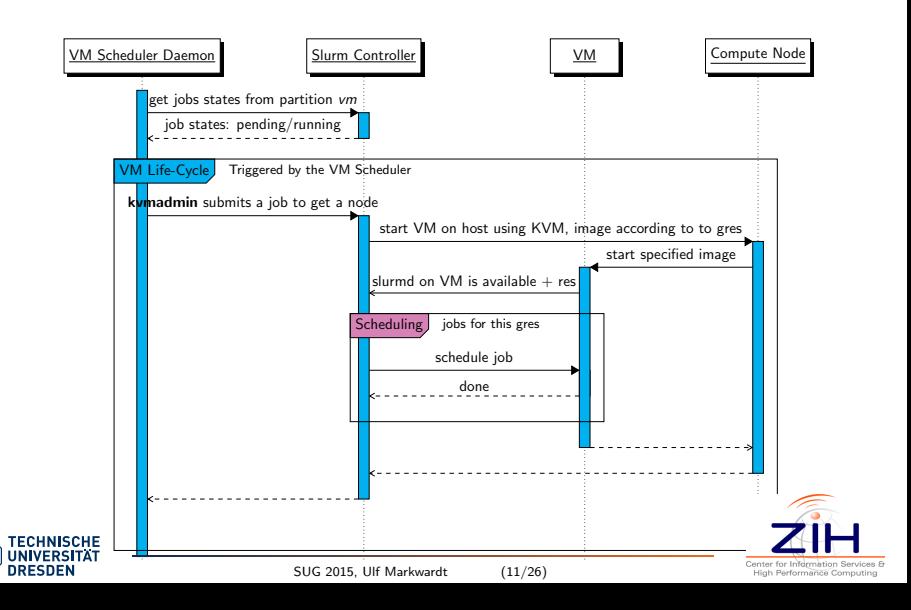

A VM scheduler keeps track on the Slurm queue and on the VMs.

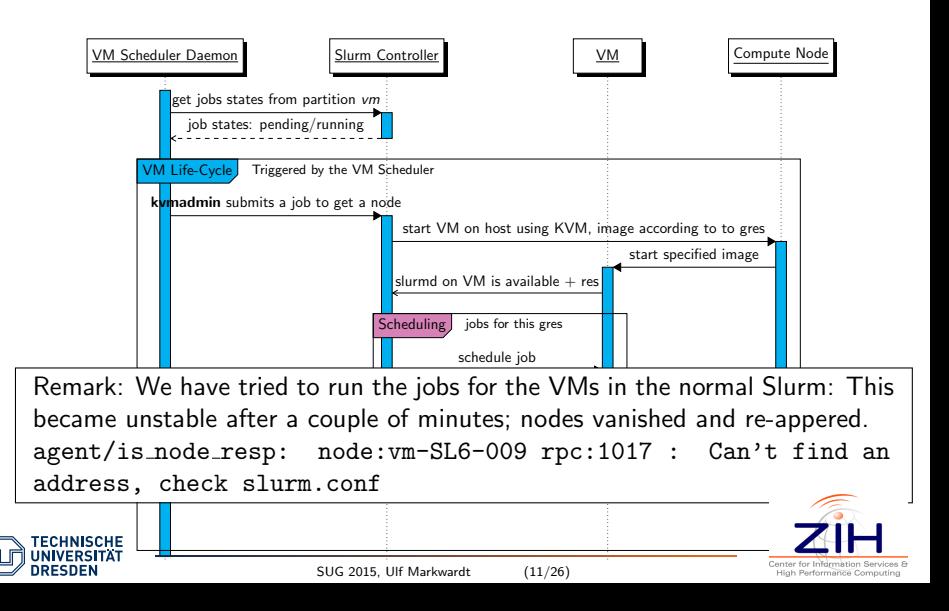

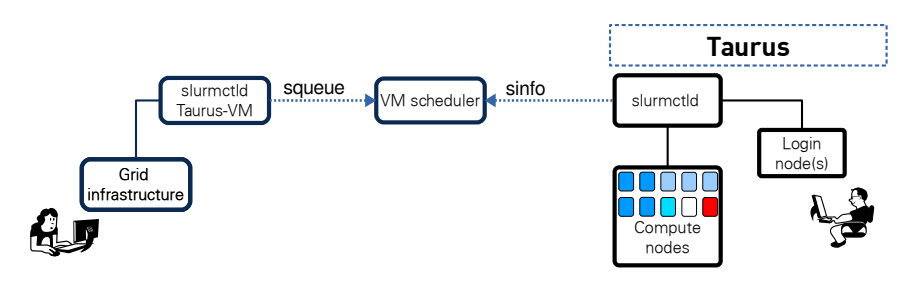

Solution: Run the virtual machines in their own batch system.

VM scheduler looks at the VM queue and the hosts' Slurm.

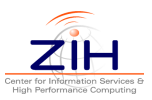

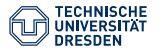

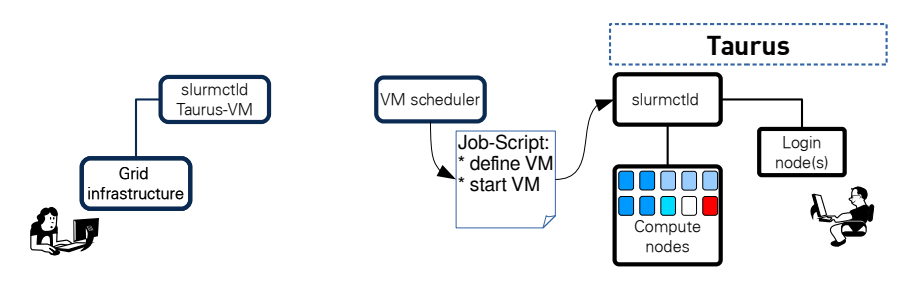

According to a set of rules, VM scheduler now schedules an exclusive job in the normal batch system to start a new VM with these attributes:

- name of the image
- MAC address
- **o** hostname

The VM scheduler adds the new attributes to the DHCP and DNS servers.

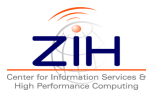

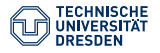

Design

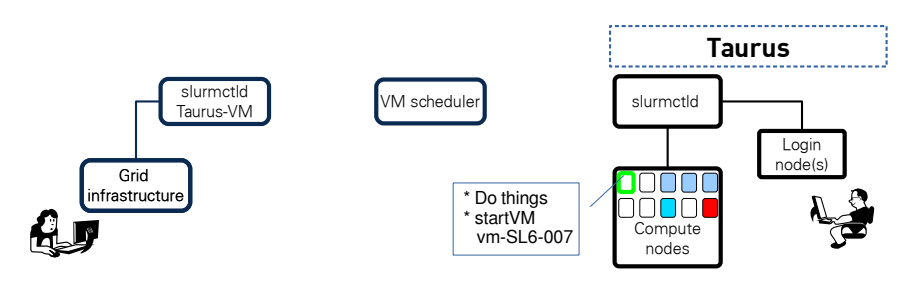

Things to do when the job starts:

- $\bullet$  create a raw file for the VM's /tmp
- create Slurm reservation for the VM in 7 days (maximum job run time)
- start the VM

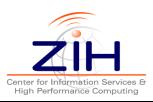

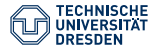

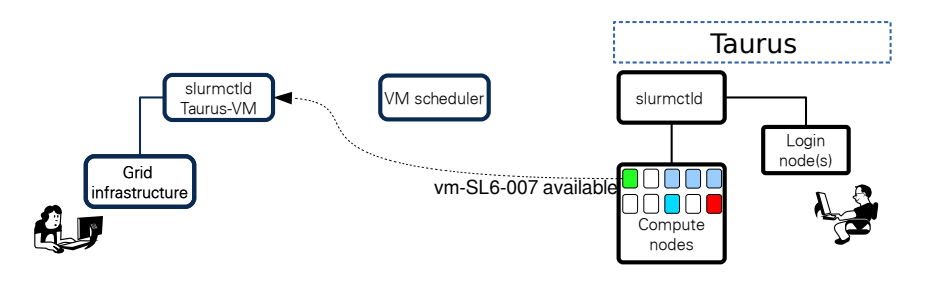

At boot time:

- o get/expand a tarball including start scripts, Slurm binaries
- o get slurm.conf and others
- scontrol update state=idle ...

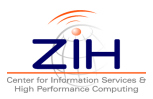

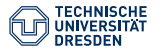

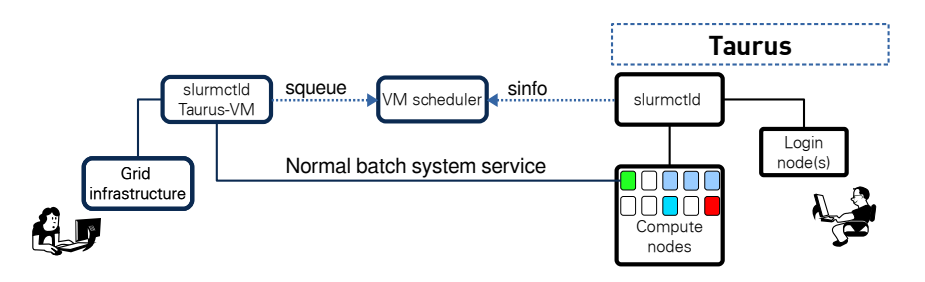

VM scheduler supervises the VM queue and the VM infrastructure...

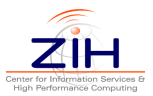

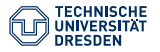

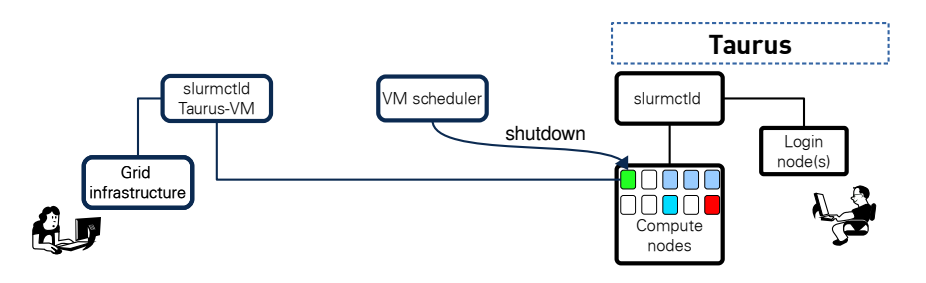

According to a set of rules, it now shuts down the VM:

- scontrol update state=down ...
- **a** delete the entries in DHCP and DNS
- completely delete the virtual machine on the host
- clean up the temp space on the host

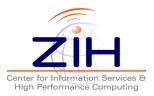

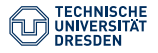

## Provisioning

Our Slurm version and our config files change faster than images :-)

- $\rightarrow$  use the same Slurm binaries as the host
- $\rightarrow$  provision the current configuration to /etc/slurm at boot time

We already have a good provisioning framework...

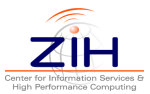

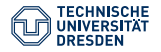

## Provisioning

Heterogeneous systems need robust provisioning:

- GPU / non-GPU
- energy accounting: IPMI-raw(Bull) / IPMI
- $\bullet$  batch / interactive
- test nodes (hardware/software)

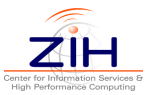

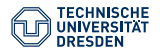

# Provisioning

Heterogeneous systems need robust provisioning:

- GPU / non-GPU
- energy accounting: IPMI-raw(Bull) / IPMI
- batch / interactive
- test nodes (hardware/software)

Different files:

- slurm.conf (AcctGatherEnergyType)
- gres.conf
- prolog, epilogs, plugstack.conf (e.g. CPU/GPU frequency)
- **•** sanity checks

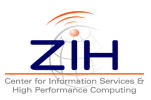

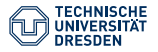

# Provisioning by filename

At the end of slurm.conf we include slurm.local.conf coming in different flavours (covering AcctGatherEnergyType):

slurm.local.conf.0.n #ADMIN\_NODES slurm.local.conf.0.n\_#COMPUTE\_NODES slurm.local.conf.1.n #GPU\_NODES slurm.local.conf.remain

- Aliases are in nodeset syntax (GPU\_NODES=taurusi[2045-2108])
- Each host uses the files with a match of hostname/alias.
- Additional integer makes overloading possible for special cases.

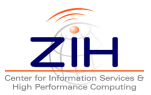

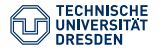

# Provisioning by filename

At the end of slurm.conf we include slurm.local.conf coming in different flavours (covering AcctGatherEnergyType):

slurm.local.conf.0.n #ADMIN\_NODES slurm.local.conf.0.n #COMPUTE\_NODES slurm.local.conf.1.n\_#GPU\_NODES slurm.local.conf.remain

- Aliases are in nodeset syntax (GPU\_NODES=taurusi[2045-2108])
- Each host uses the files with a match of hostname/alias.
- Additional integer makes overloading possible for special cases.

We have our configuration on a backed-up file system. Two ways of provisioning:

- Nodes with shared file systems (compute, login) *pull* their config during /etc/init.d/slurm.
- We *push* the configs for all other (admins).

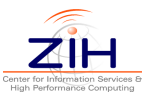

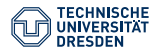

## Comparison between VM and Host with SPEC CPU

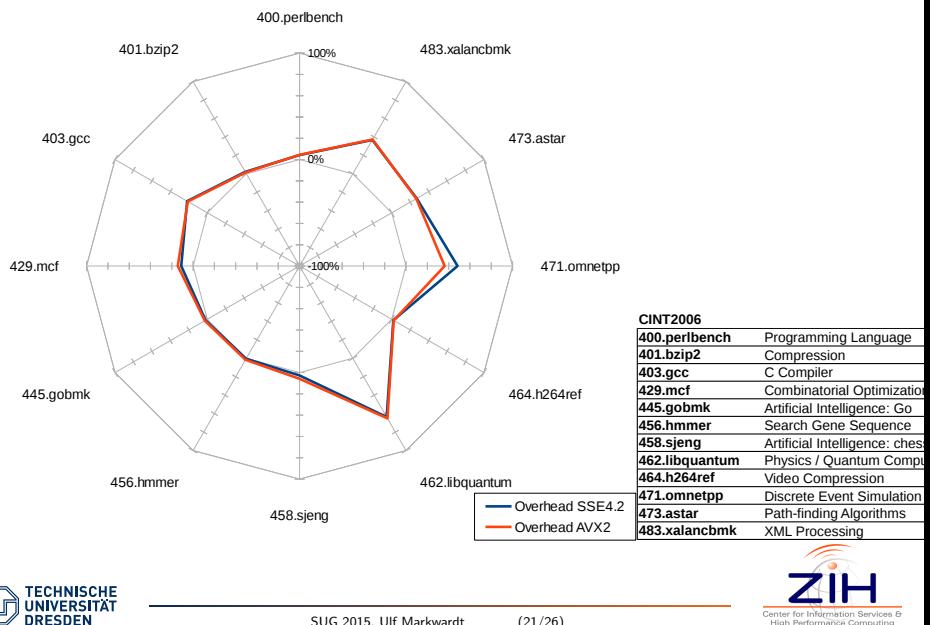

## Comparison between VM and Host with SPEC CPU

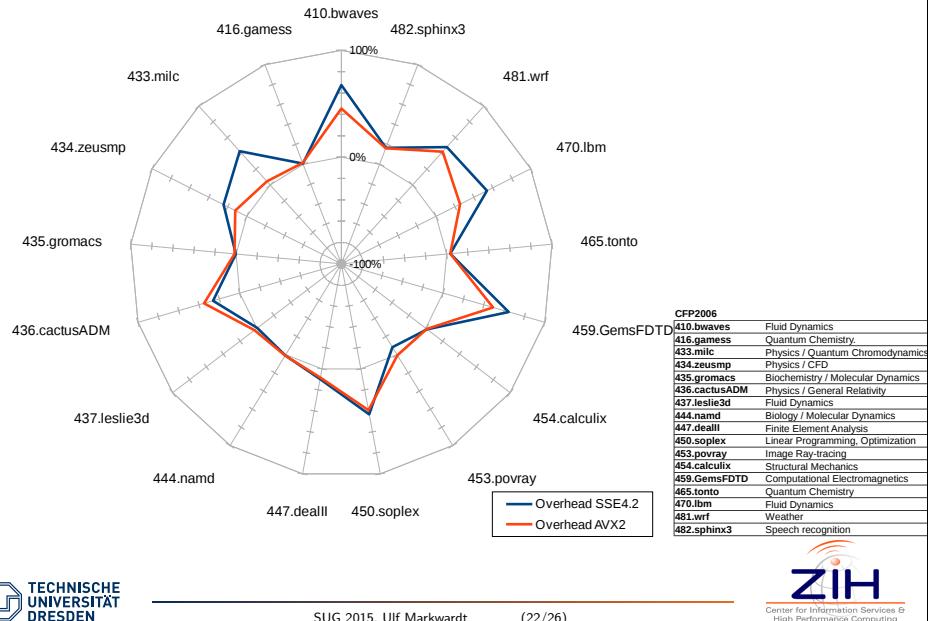

SUG 2015, Ulf Markwardt (22/26)

High Performance Computing

÷,

What about Linux containers / Docker?

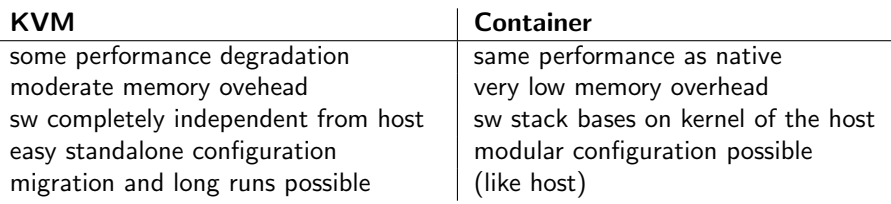

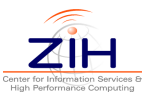

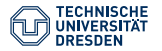

What about Linux containers / Docker?

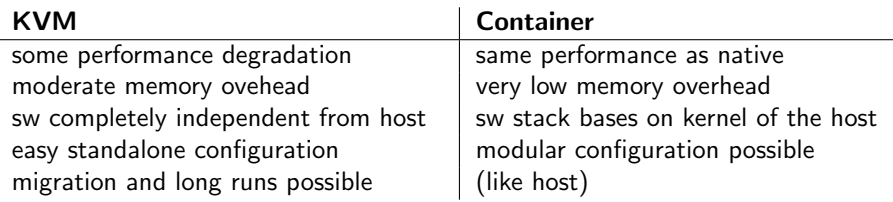

"A 3.10 Linux kernel is the minimum requirement for Docker" - we have 2.6.32 :-(

 $\rightarrow$  Implementation of Docker containers is planned with RHEL 7.

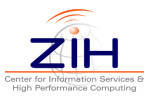

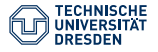

Installation issues...

- This week, phase 1 of our installation (130 TFlops) will be integrated into the newer system.
- New IP ranges are created with plenty of vacancies for virtual machines.
- $\rightarrow$  afterwards VM/gLite goes productive

Learn about the State=CLOUD stuff ... and possibly use it.

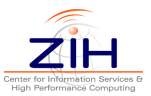

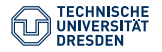

## Thank you for the great and fast support!

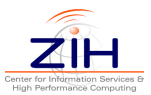

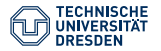